## SONET/SDH OC48/STM16 (Multi-Rate) PIC with SFP

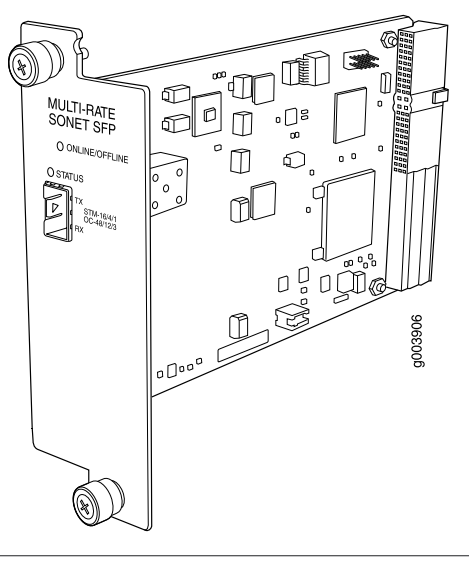

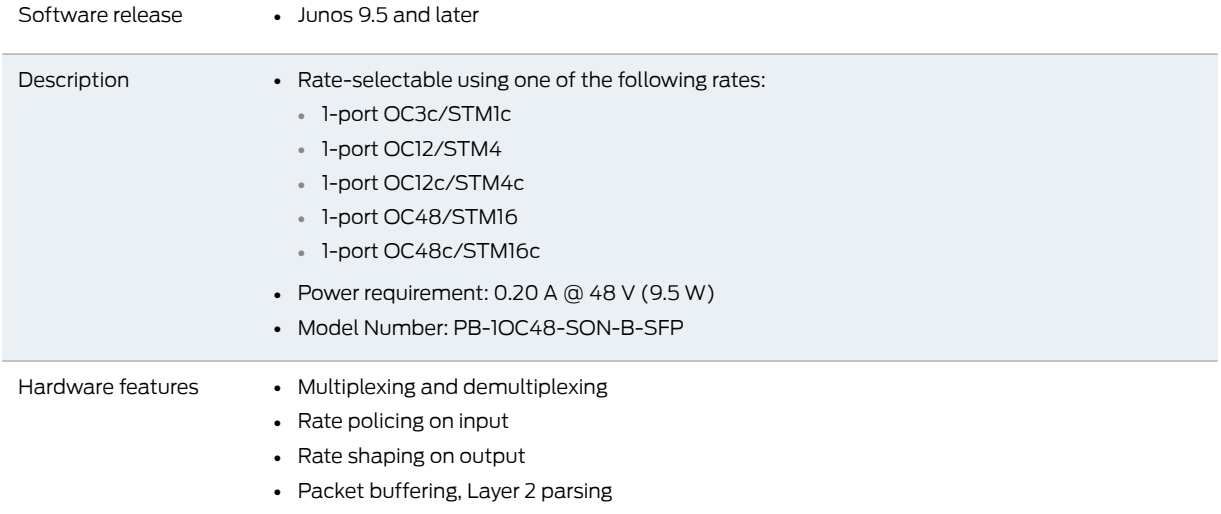

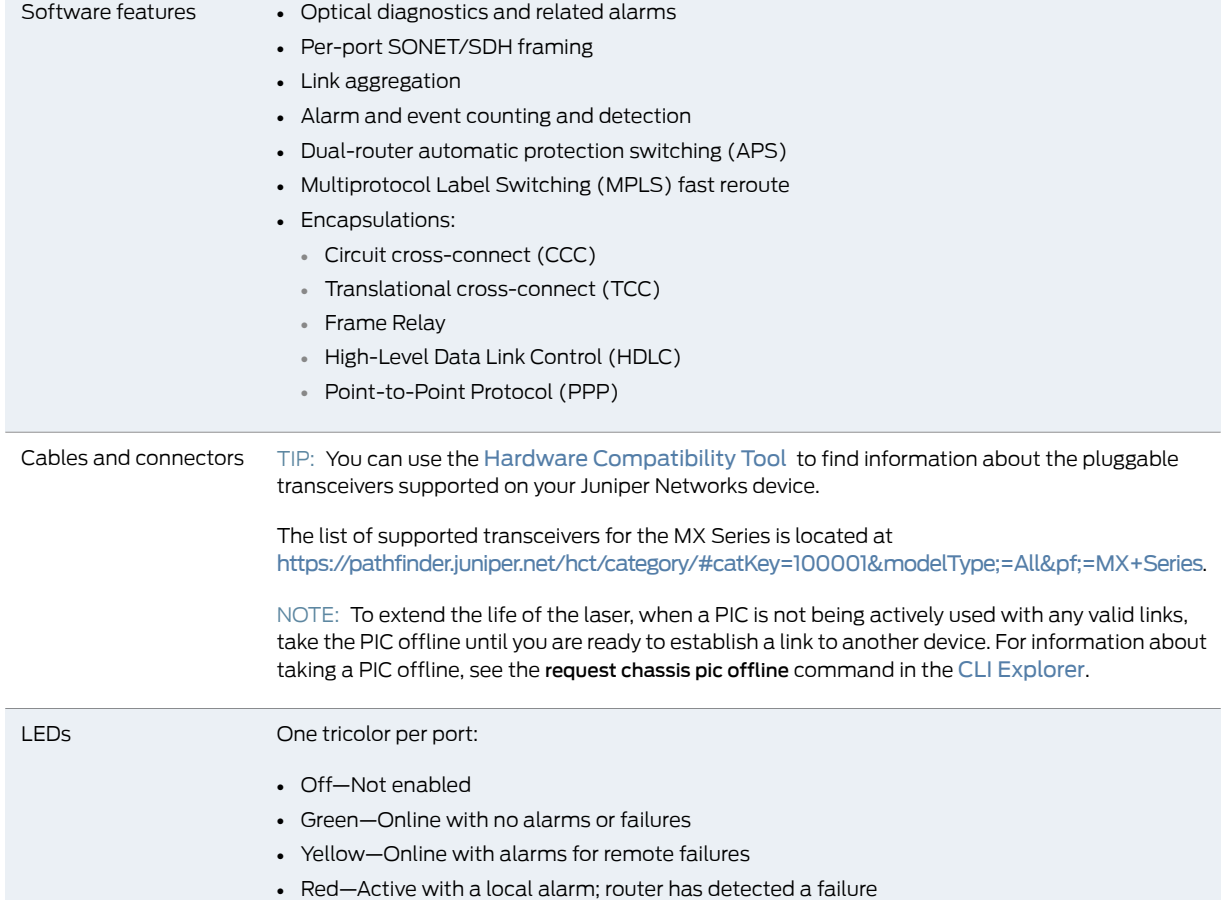